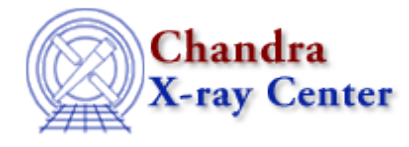

URL: [http://cxc.harvard.edu/ciao3.4/stackio\\_stk\\_close.html](http://cxc.harvard.edu/ciao3.4/stackio_stk_close.html) Last modified: December 2006

*AHELP for CIAO 3.4* **stk close** Context: stackio

*Jump to:* [Description](#page-0-0) [Example](#page-0-1) [Bugs](#page-0-2) [See Also](#page-0-3)

## **Synopsis**

Close a stack.

### **Syntax**

stk\_close( Stack\_Type stack )

## <span id="page-0-0"></span>**Description**

This routine closes a stack − created by stk\_build() or stk\_expand\_n() − and frees up the associated memory. Do not use a stack once is has been passed to this routine.

## <span id="page-0-1"></span>**Example**

```
variable stk = stk_build( "@in.lis" );
vmessage( "The stack contains %d elements.", stk_count( stk ) );
stk_close( stk );
```
# <span id="page-0-2"></span>**Bugs**

See the <u>bugs page for the stackio library</u> on the CIAO website for an up–to–date listing of known bugs.

# <span id="page-0-3"></span>**See Also**

*modules*

stackio

*stackio*

stk\_append, stk\_build, stk\_change\_current, stk\_change\_num, stk\_count, stk\_current, stk\_delete\_current, stk\_delete\_num, stk\_disp, stk\_expand\_n, stk\_read\_next, stk\_read\_num, stk\_rewind, stk\_set\_current

The Chandra X−Ray Center (CXC) is operated for NASA by the Smithsonian Astrophysical Observatory. 60 Garden Street, Cambridge, MA 02138 USA. Smithsonian Institution, Copyright © 1998−2006. All rights reserved.

URL: [http://cxc.harvard.edu/ciao3.4/stackio\\_stk\\_close.html](http://cxc.harvard.edu/ciao3.4/stackio_stk_close.html) Last modified: December 2006